#### **The Power of Registers**

*Prof R. Guerraoui Distributed Programming Laboratory*

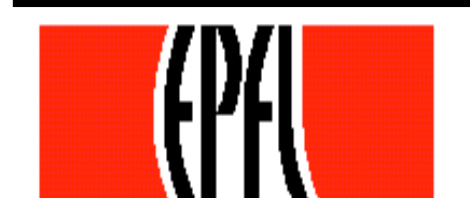

© R. Guerraoui 1

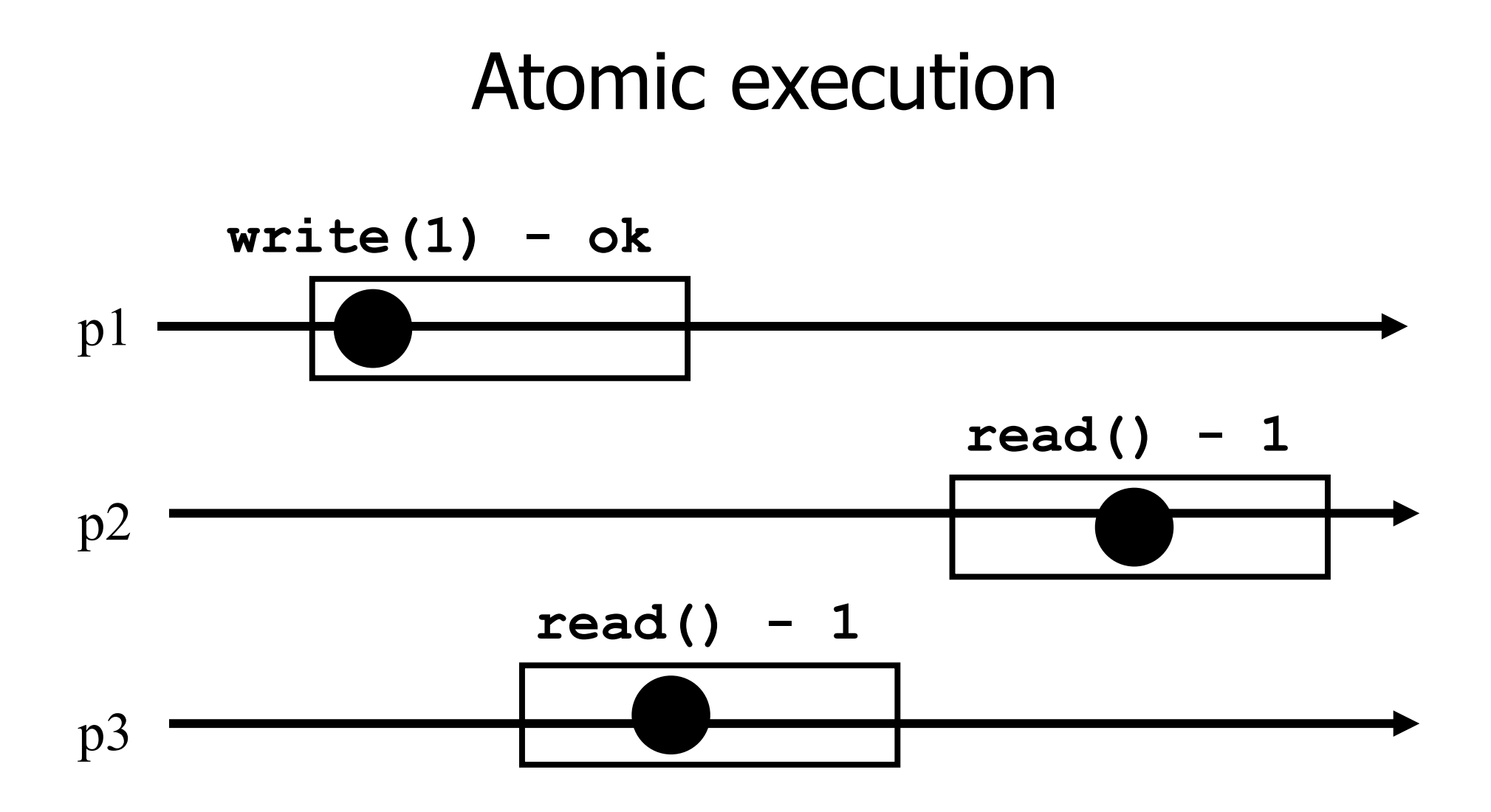

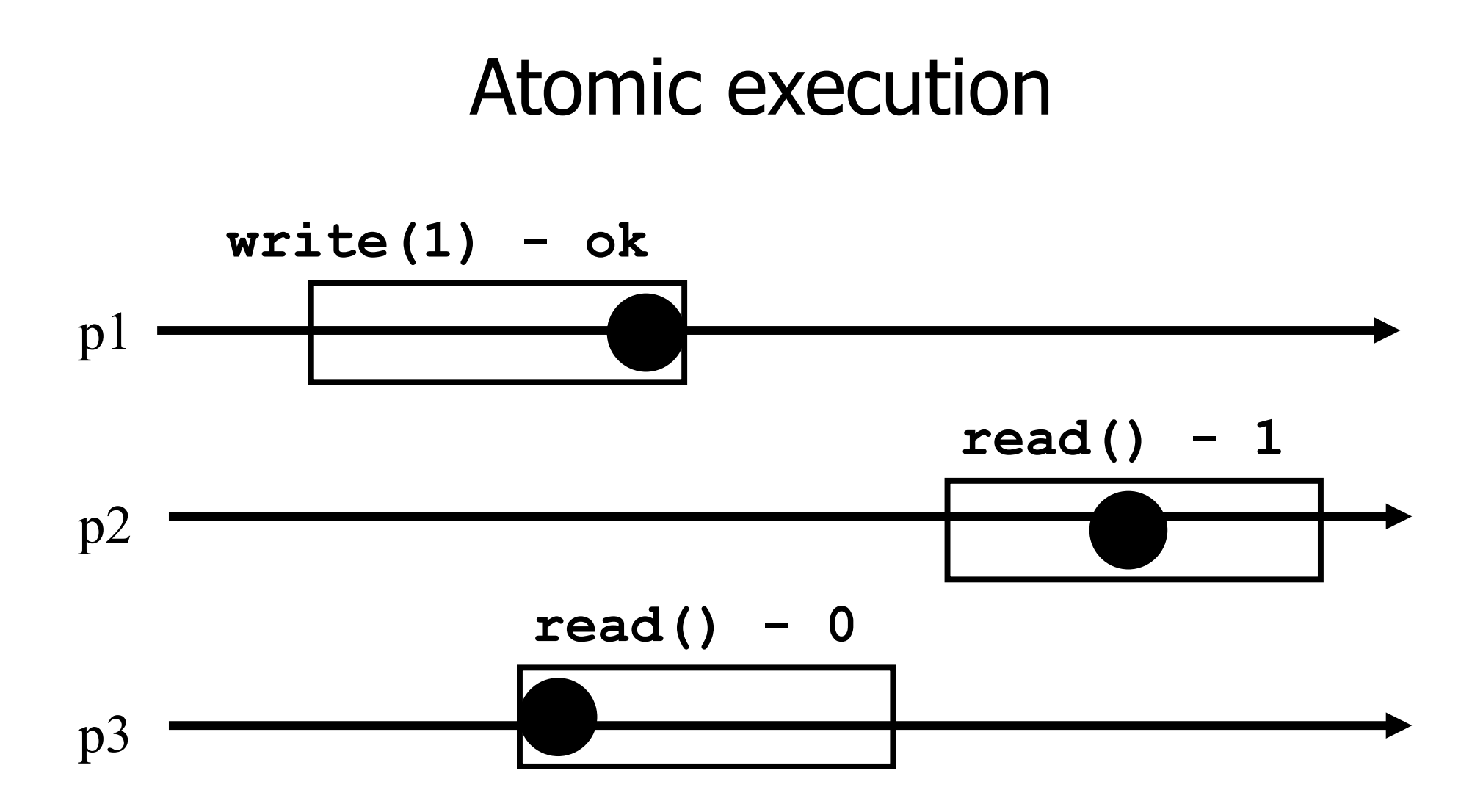

#### Registers

- **Question 1:** what objects can we implement with registers? (this lecture)
- **C** Question 2: what objects we cannot implement? (next lecture)

### Wait-free implementations of atomic objects

- **An atomic** object is simply defined by its sequential specification; i.e., by how its operations should be implemented when there is no concurrency
- Implementations should be **wait-free**: every process that invokes eventually gets a reply (unless the process crashes)

### Counter (sequential spec)

A **counter** has two operations **inc()** and **read()** and maintains an integer x init to 0

**read():**  return $(x)$ **inc():**   $\mathbb{r}$  x := x + 1;  $\blacksquare$  return(ok)

### Naive implementation

**The processes share one register Reg** 

**read():** 

- return(Reg.read())
- **inc():** 
	- temp:=  $Reg.read()+1;$
	- Reg.write(temp);
	- $\blacksquare$  return(ok)

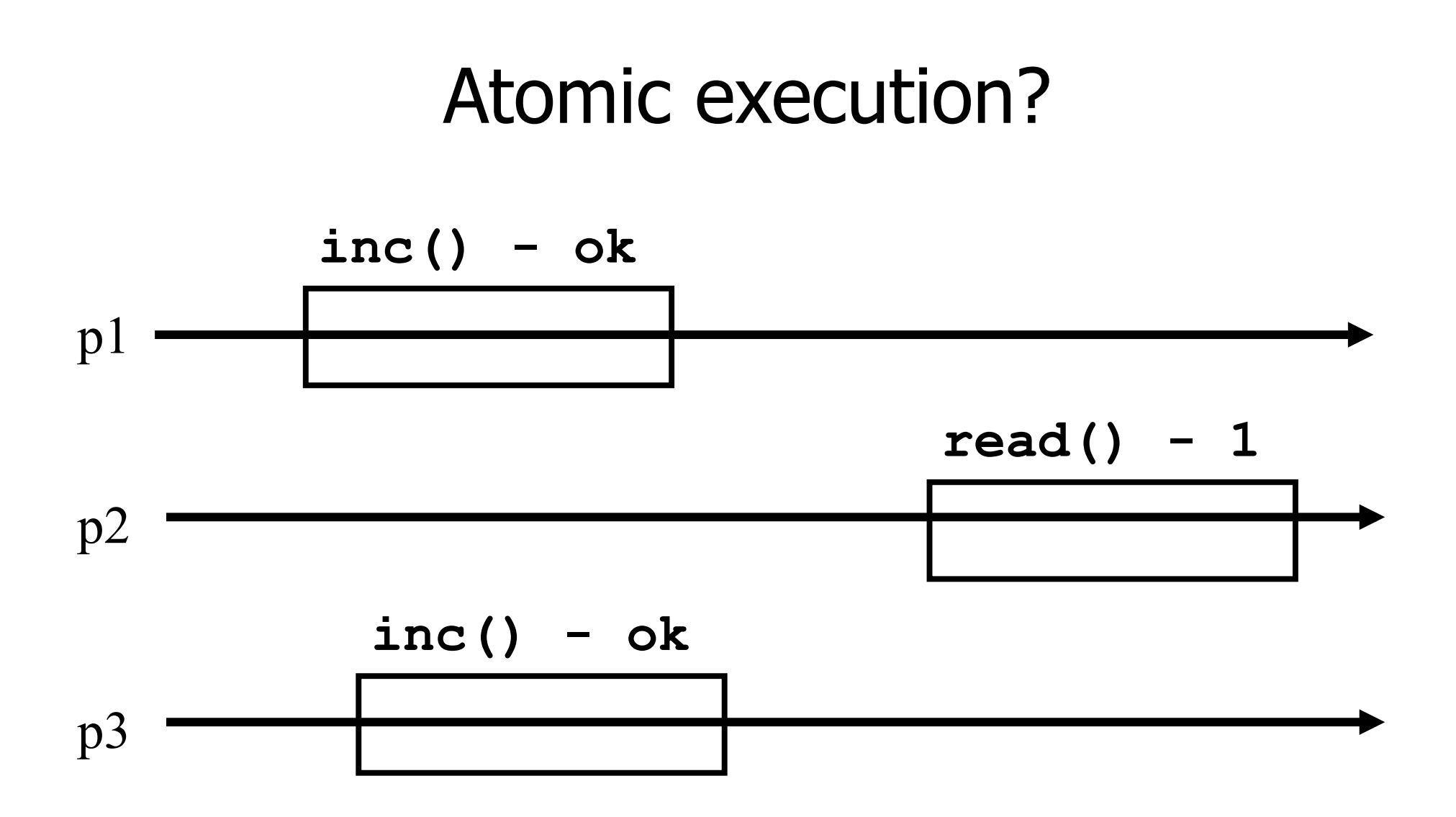

8

### Atomic implementation

The processes share an array of registers Reg[1,..,n]

**inc():** 

Reg[i].write(Reg[i].read()  $+1$ );  $\blacksquare$ return(ok)

#### Atomic implementation

#### **read():**   $\blacksquare$  sum := 0; for  $j = 1$  to n do  $\blacksquare$  sum := sum + Reg[j].read(); return(sum)

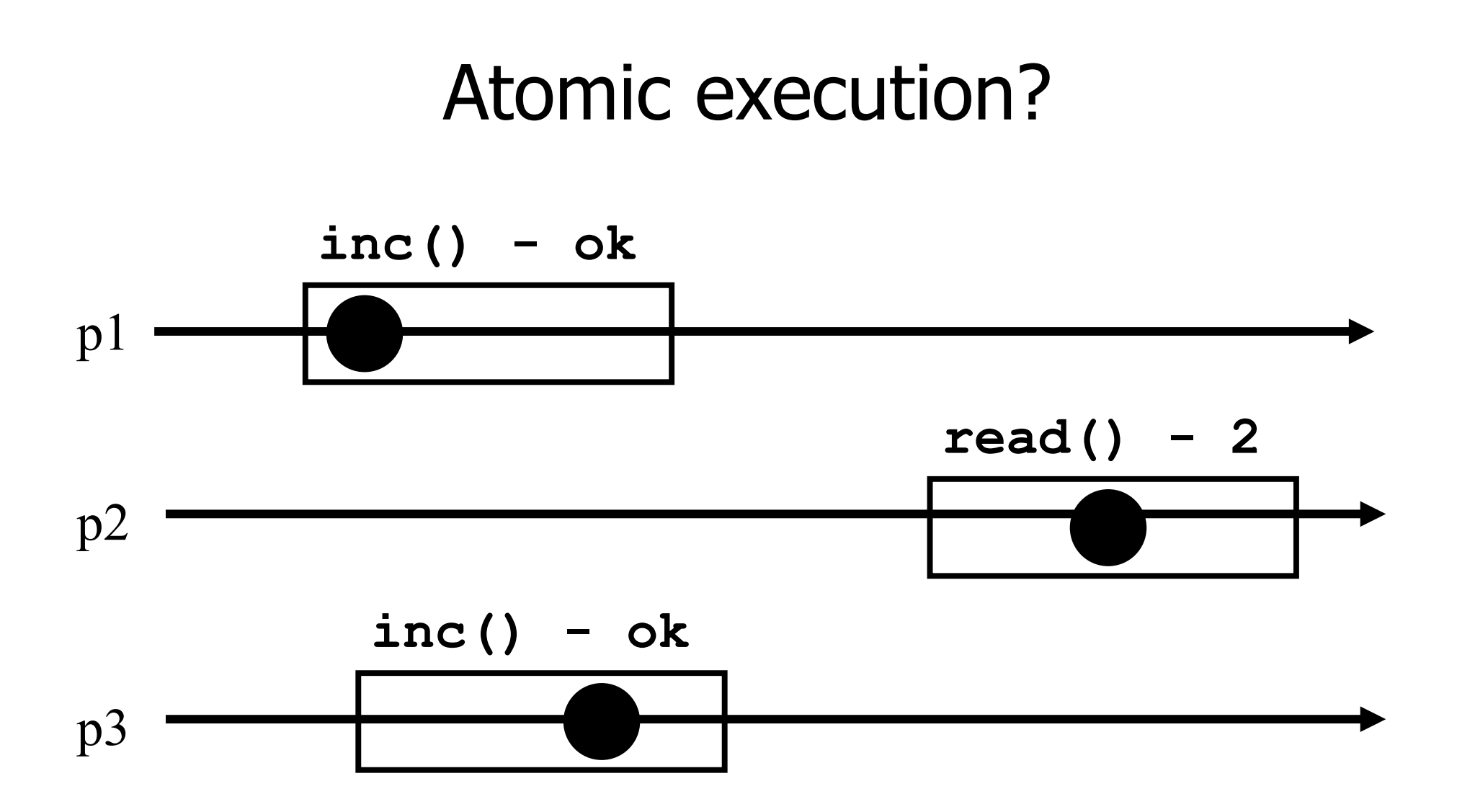

11

### Snapshot (sequential spec)

- A **snapshot** has operations **update()** and **scan()** and maintains an array x of size n
- **scan():**  return $(x)$ **update(i,v):**   $\triangledown$  x[i] := v;  $\blacksquare$  return(ok)

## Very naive implementation

- **Each process maintains an array of integer** variables x init to  $[0,..,0]$
- **scan():**  $r$  return $(x)$ **update(i,v):**   $\mathsf{X}[i] := \mathsf{V}$ ;  $\blacksquare$  return(ok)

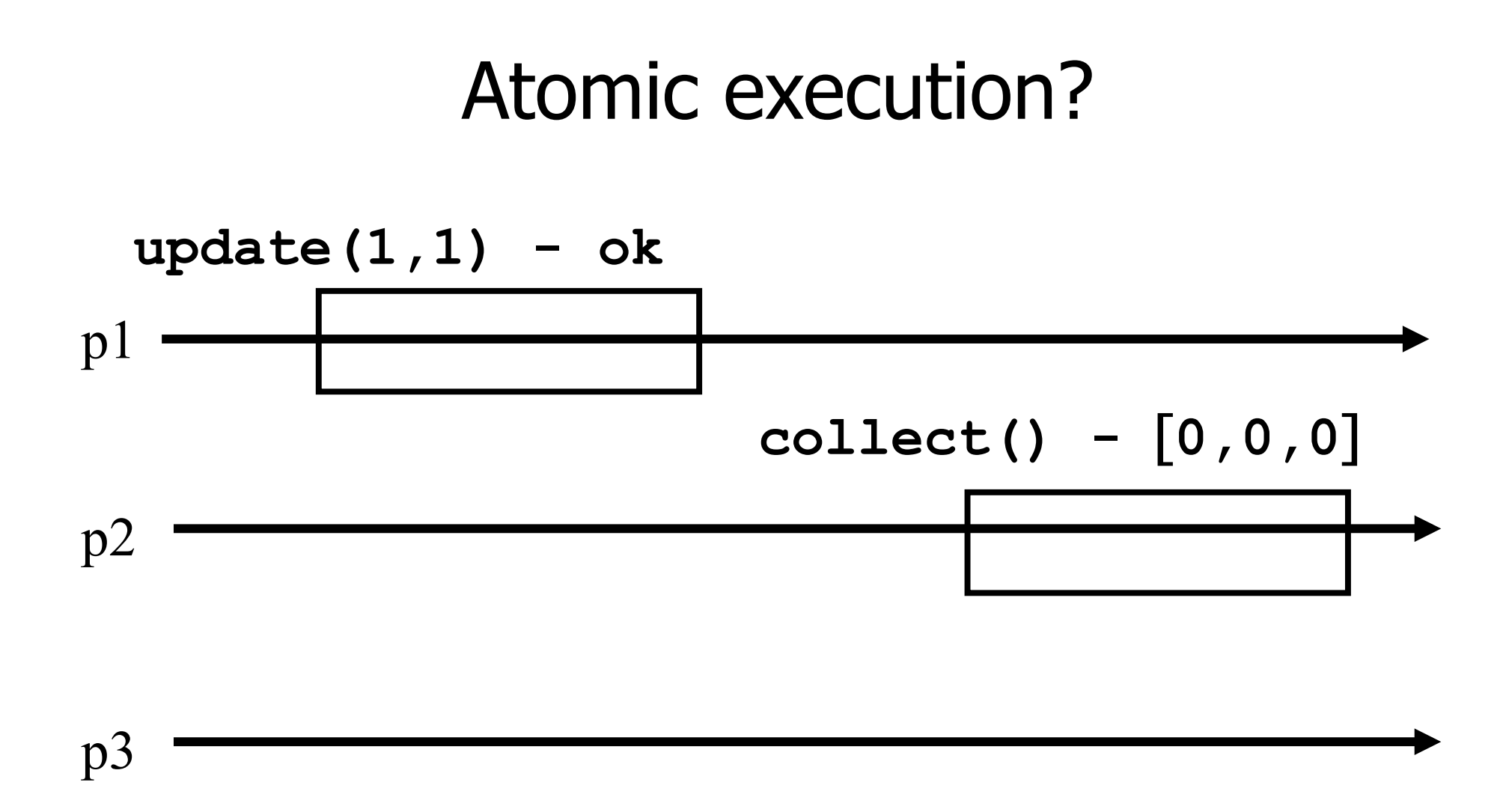

### Less naive implementation

The processes share one array of N registers Reg[1,..,N]

#### **scan():**

- for  $j = 1$  to N do
	- $\bullet$  x[j] := Reg[j].read();
- $r$  return $(x)$

#### **update(i,v):**

Reg[i].write(v); return(ok)

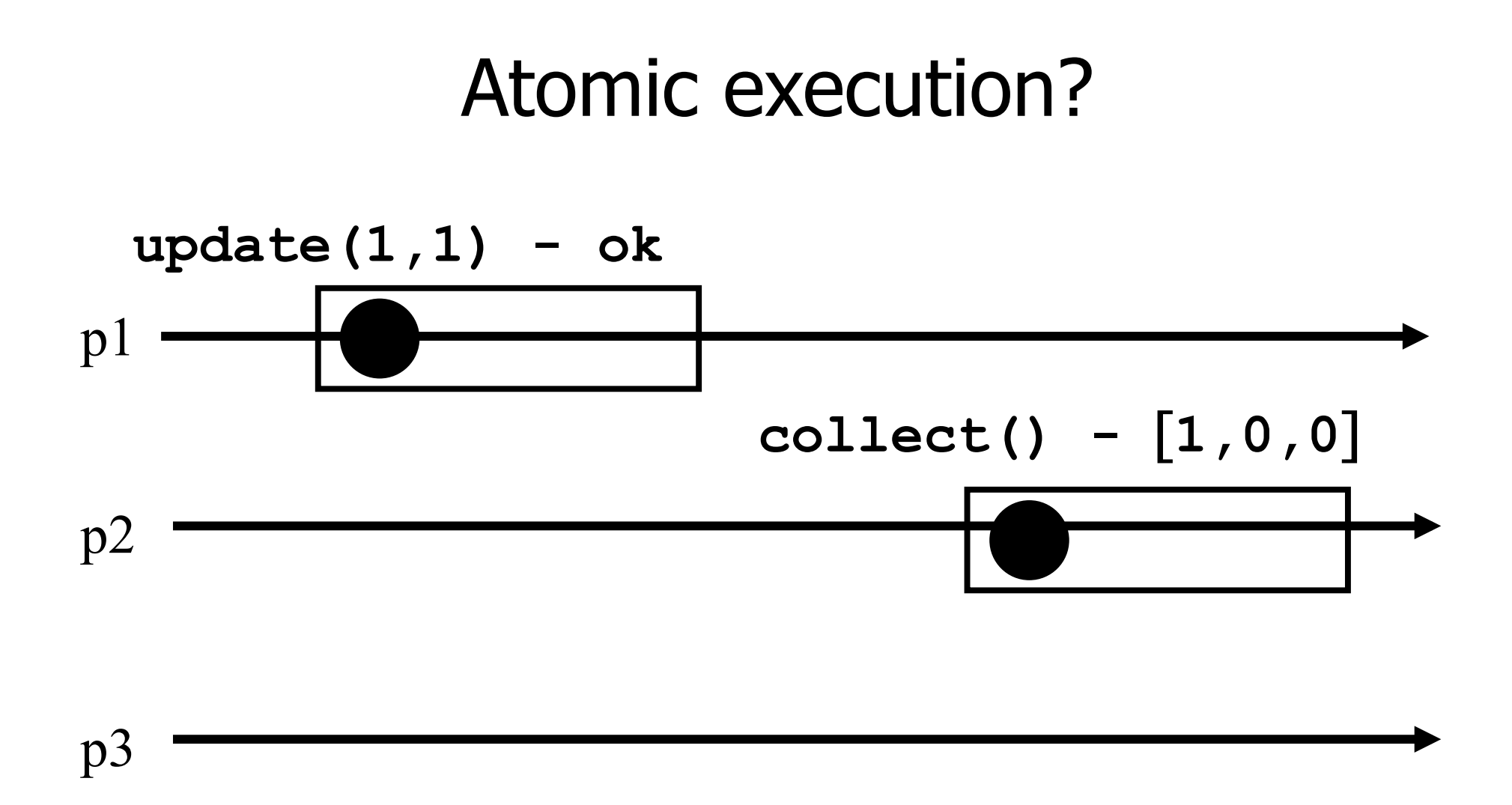

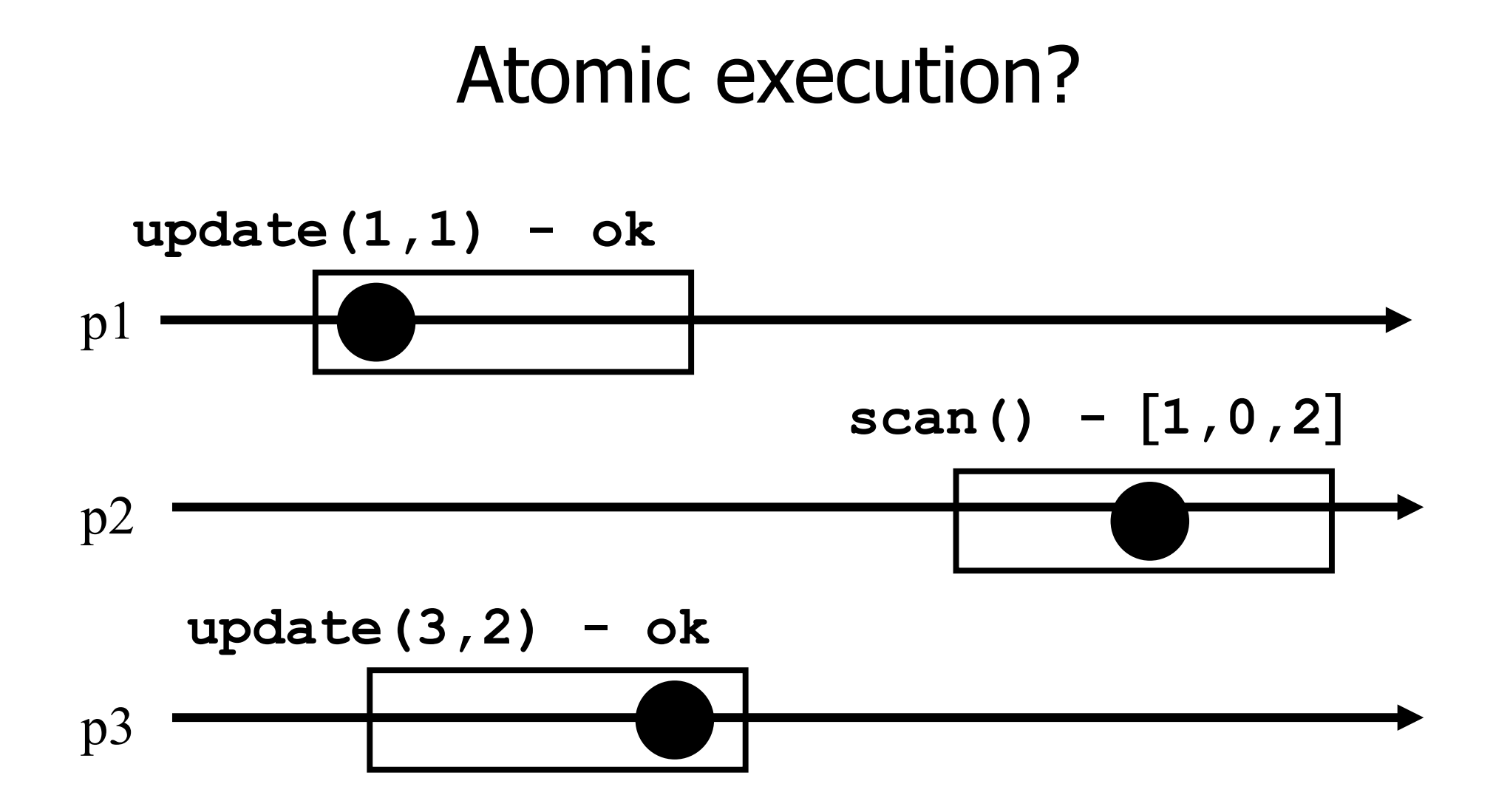

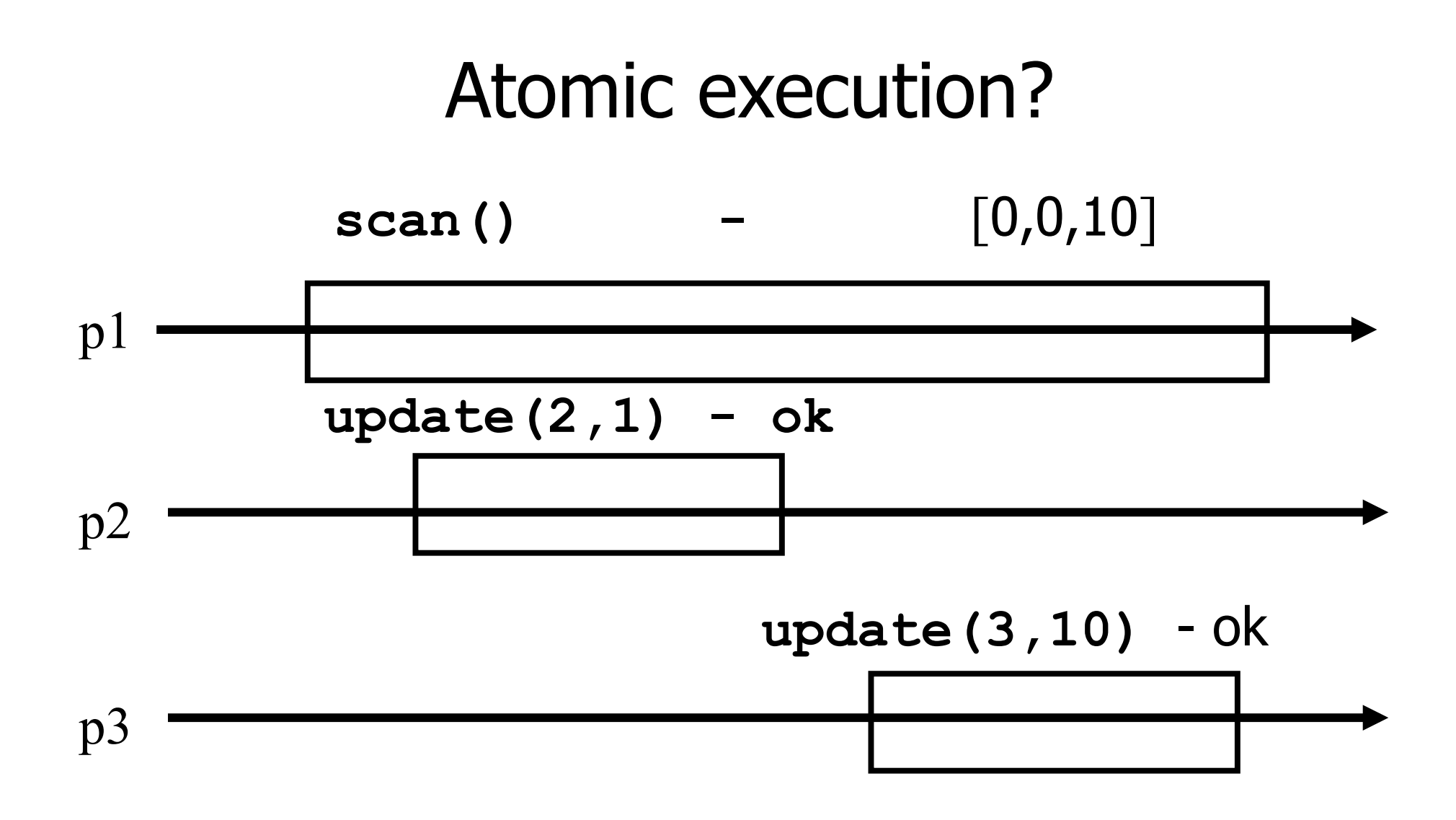

#### Non-atomic vs atomic snapshot

#### What we implement here is some kind of **regular snapshot**:

- A **scan** returns, for every index of the snapshot, the last written values or the value of any concurrent update
- We call it **collect**

### Key idea for atomicity

- **To scan**, a process keeps reading the entire snapshot (i.e., it **collect**), until two results are the same
- **This means that the snapshot did not change,** and it is safe to return without violating atomicity

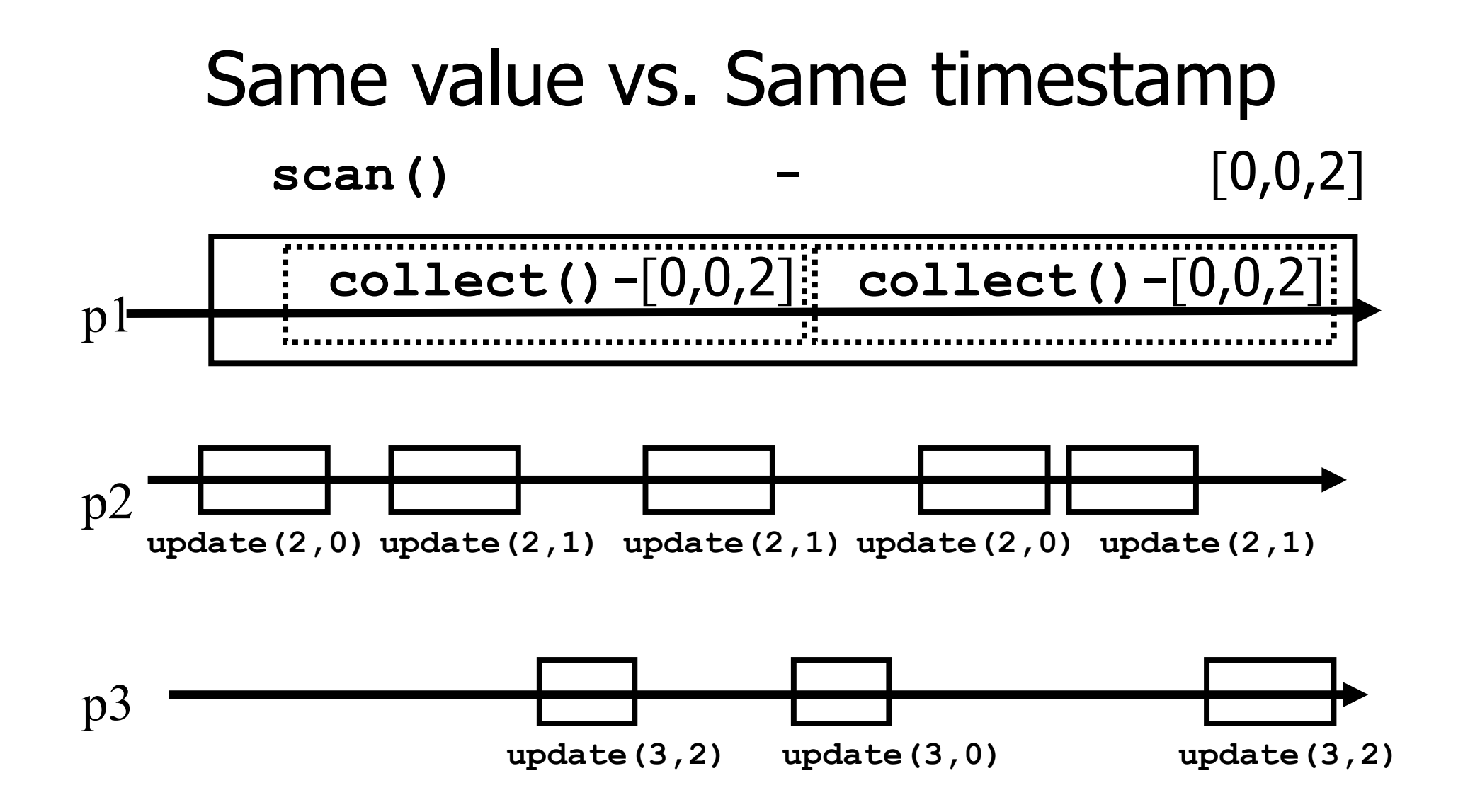

# Enforcing atomicity

The processes share one array of N registers Reg[1,..,N]; each contains a value and a timestamp

We use the following operation for modularity

#### **collect():**

$$
\begin{aligned}\n\text{for } j = 1 \text{ to N do} \\
\text{r } x[j] &:= \text{Reg}[j].\text{read}(); \\
\text{r return}(x)\n\end{aligned}
$$

# Enforcing atomicity (cont'd)

#### **scan():**

temp1 := self.collect();

while(true) do

 $\tau$  temp2 := self.collect();

 $\tau$  temp1 := temp2;

if (temp1 = temp2) then

return (temp1.val)

#### **update(i,v):**

- **f** ts := ts + 1;
- Reg[i].write( $v, ts$ );
- $\blacksquare$  return(ok)

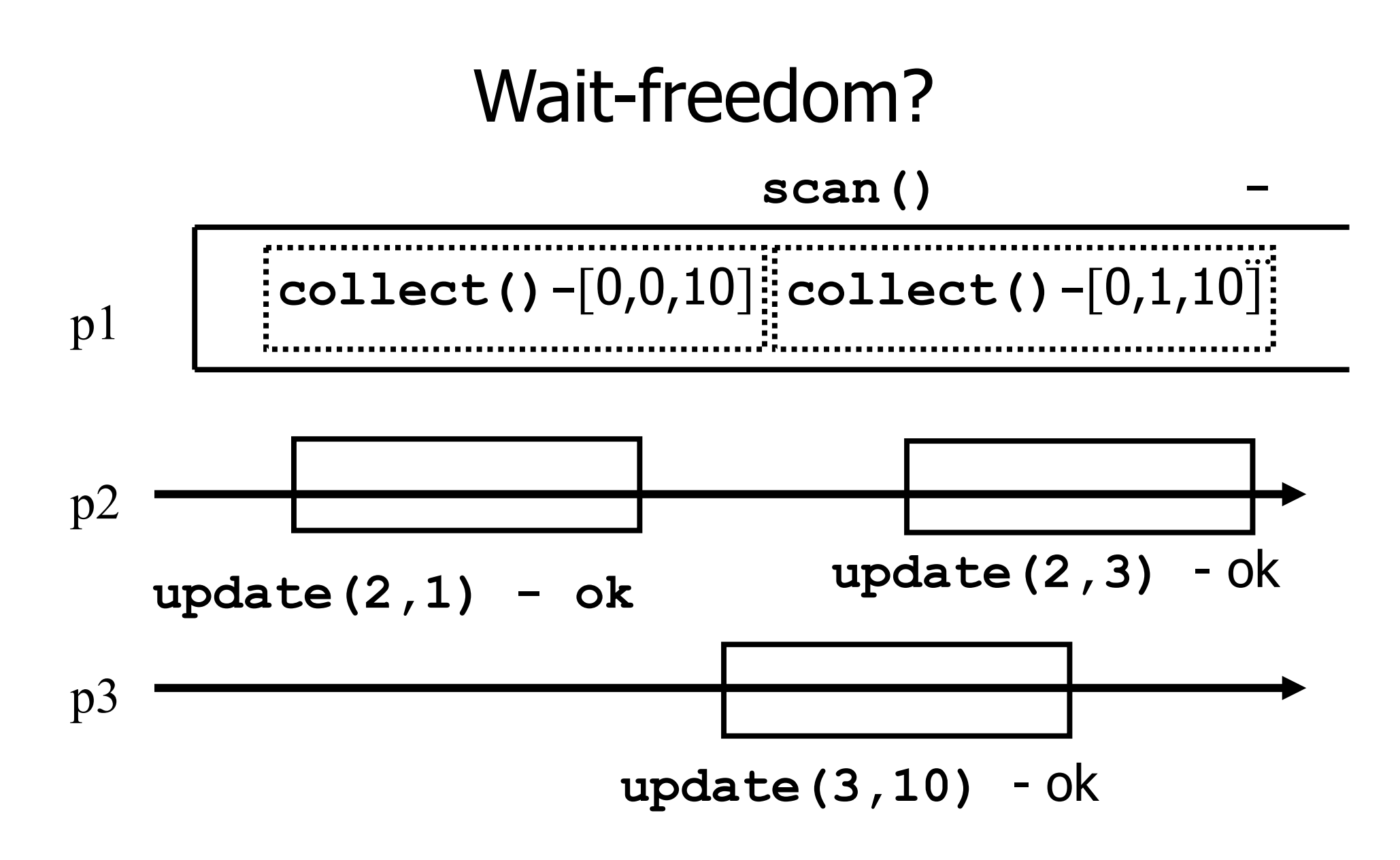

24

#### Key idea for atomicity & wait-freedom

- The processes share an array of **registers** Reg[1,..,N] that contains each:
	- a value,
	- a timestamp, and
	- a copy of the entire array of values

### Key idea for atomicity & wait-freedom (cont'd)

- $\blacksquare$  To *scan*, a process keeps collecting and returns a collect if it did not change, or some collect returned by a concurrent **scan**
	- **Timestamps are used to check if the** collect changes or if a scan has been taken in the meantime
- To **update**, a process **scans** and writes the value, the new timestamp and the result of the scan

# Snapshot implementation

Every process keeps a local timestamp ts

#### **update(i,v):**

- **ts := ts + 1;**
- Reg[i].write(v,ts,self.scan());

 $r$  return(ok)

#### Snapshot implementation

#### **scan():**

- t1 := self.collect();  $t2:= t1$
- while(true) do
	- $\tau$  t3: = self.collect();
	- if (t3 = t2) then return (t3[j,3]);
	- for  $j = 1$  to N do
	- $\|$  if(t3[j,2] ≥ t1[j,2]+2) then

$$
\blacksquare \mathsf{return} (\mathsf{t3[j,3]})
$$

 $t2 := t3$ 

# Possible execution? p1 p2 p3 scan() –  $[0,0,3]$

**update(3,1)-ok update(3,2)**-ok **update(3,3)**-ok